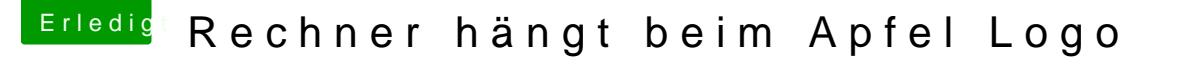

Beitrag von al6042 vom 10. Mai 2018, 19:26

Für Ethernet sollte folgender KexthehreolsEa2-00Ethernet.kext

Den passenden WebDriver für deine aktuelle macOS-Version/Build-Numme [http://www.macvidcards.com/d](http://www.macvidcards.com/drivers.html)riovdeens.htmintidem folgenden NovToolical W-Sebtreiber [all Version update App für](https://www.hackintosh-forum.de/index.php/Thread/34164-Nvidia-Webtreiber-all-Version-update-App-für-High-Sierra/?postID=360807#post360807) High Sierra

Sound funktioniert mit der bereits geposteten EFI, ggf. musst du noc Layout-ID in der config.plist testen:

Für den ALC1220 kommen die IDs 1, 2, 5, 7 oder 11 in Frage.

Ob dein WLAN OOB funktioniert, kann ich dir erst sagen, wenn du einen LIst"-FensteDEES Managepostet hast.